"2016 - AÑO OEL BICENTENARIO DE LA DECLARACIÓN DE LA INDEPENDENCIA NACIONAL"

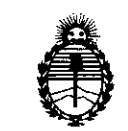

Secretaría de Políticas, Regulacíón e Institutos A.N.M.A.T.

# Ministerio de Salud **DISPOSICIÓN N°**

BUENOSAIRES, 't **<sup>1</sup> ABR. <sup>2016</sup> <sup>I</sup>**

**311 8**

VISTO el Expediente Nº 1-47-3110-2983-15-1 del Registro de esta Administración Nacional de Medicamentos, Alimentos y Tecnología Médica (ANMAT), Y

#### CONSIDERANDO:

Que por las presentes actuaciones CEC Electrónica S.R.L. solicita se I autorice la inscripción en el Registro Productores y Productos de Tecnología Médica (RPPTM) de esta Administración Nacional, de un nuevo producto médico.

Que las actividades de elaboración y comercialización de productos médicos se encuentran contempladas por la Ley 16463, el Decreto 9763/64, y MERCOSUR/GMC/RES. Nº 40/00, incorporada al ordenamiento jurídico nacional por Disposición ANMAT Nº 2318/02 (TO 2004), y normas complementarias.

Que consta la evaluación técnica producida por la Dirección Nacional .<br>' de Productos Médicos, en la que informa que el producto estudiado reúne los , requisitos técnicos que contempla la norma legal vigente, y 'que los establecimientos declarados demuestran aptitud para la elaboración y el control :1 ! de calidad del producto cuya inscripción en el Registro se solicita.

Que corresponde autorizar la inscripción en el RPPTM del producto médico objeto de la solicitud.

Que se actúa en virtud de las facultades conferidas por el Decreto Nº 1490/92 y Decreto Nº 101/15 de fecha 16 de diciembre de 2015.

 $\frac{1}{2}$ 

"2016 - AÑO DEL BICENTENARlO DE LA DECLARACIÓN DE LA INDEPENDENC¡A NAClONAL"

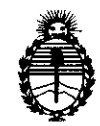

# DISPOSICIÓN N°  $\frac{7}{3}$  7

Ministerio de Salud 'Secretaría de Políticas, Regulación e Instítutos A.N.M.A.T.

Por ello;

## ELADMINISTRADOR NACIONAL DE LA ADMINISTRACIÓN NACIONAL DE

## MEDICAMENTOS,ALIMENTOS Y TECNOLOGÍA MÉDICA

#### DISPONE:

ARTÍCULO 10.- Autorízase la inscripción en el Registro Nacional de Productores y Productos de Tecnología Médica (RPPTM) de la Administración Nacional de 1 , ' Medicamentos, Alimentos y Tecnología Médica (ANMAT) del producto médico marca CEC Electrónica, nombre descriptivo Familia de Electroestimulación y nombre técnico Estimuladores Eléctricos, de acuerdo con lo solicitado por CEC Electrónica S.R.L., con los Datos Identificatorios Característicos que figuran como Anexo en el Certificado de Autorización e Inscripción en el RPPTM, de la presente I, Disposición y que forma parte integrante de la misma.

ARTÍCULO 20.- Autorízanse los textos de los proyectos de rótulo/s y de instrucciones de uso que obran a fojas 864 a 865 y 866 a 880 respectiv $\frac{1}{\varphi}$ ment $\epsilon$ 

• I ARTICULO 30.- En los rótulos e instrucciones de uso autorizados deberá: figurar la leyenda: Autorizado por la ANMAT PM-1088-41, con exclusión de toda otra leyenda no contemplada en la normativa vigente.

 $\mathbf{I}$  is a set of the set of the set of the set of the set of the set of the set of the set of the set of the set of the set of the set of the set of the set of the set of the set of the set of the set of the set of th ARTÍCULO 40.- La vigencia del Certificado de Autorización mencionado en el Artículo 10 será por cinco (5) años, a partir de la fecha impresa en el mismo.

 $\mathcal{L}$ . In the set of  $\mathcal{L}$  is the set of  $\mathcal{L}$ . ARTICULO 50.- Regístrese. Inscríbase en el Registro Nacional de Productores y <sup>1</sup> . . ' I Productos de Tecnología Médica al nuevo producto. Por el Departamento Mesa de Entradas, notifíquese al interesado, haciéndole entrega de copia autenticada de

 $\frac{1}{2}$  , and  $\frac{1}{2}$  and  $\frac{1}{2}$ 

"2016 - AÑO DEL BICENTENARIO DE LA DECLARACIÓN DE LA INDEPENDENCIA NACIONAL".

8 3 DISPOSICIÓN N° Ministerio de Salud Secretaría de Políticas, Regulación e Institutos A.N.M.A.T. la presente Disposición, conjuntamente con su Anexo, rótulos e instrucciones de uso autorizados. Gírese a la Dirección de Gestión de Información Técnica a los fines de confeccionar el legajo correspondiente. Cumplido, archívese. Expediente Nº 1-47-3110-2983-15-1 DISPOSICIÓN Nº Ő **OSF** Dr. ROBERTO LEDE Subadministrador Nacional A.N.M.A.T.

3

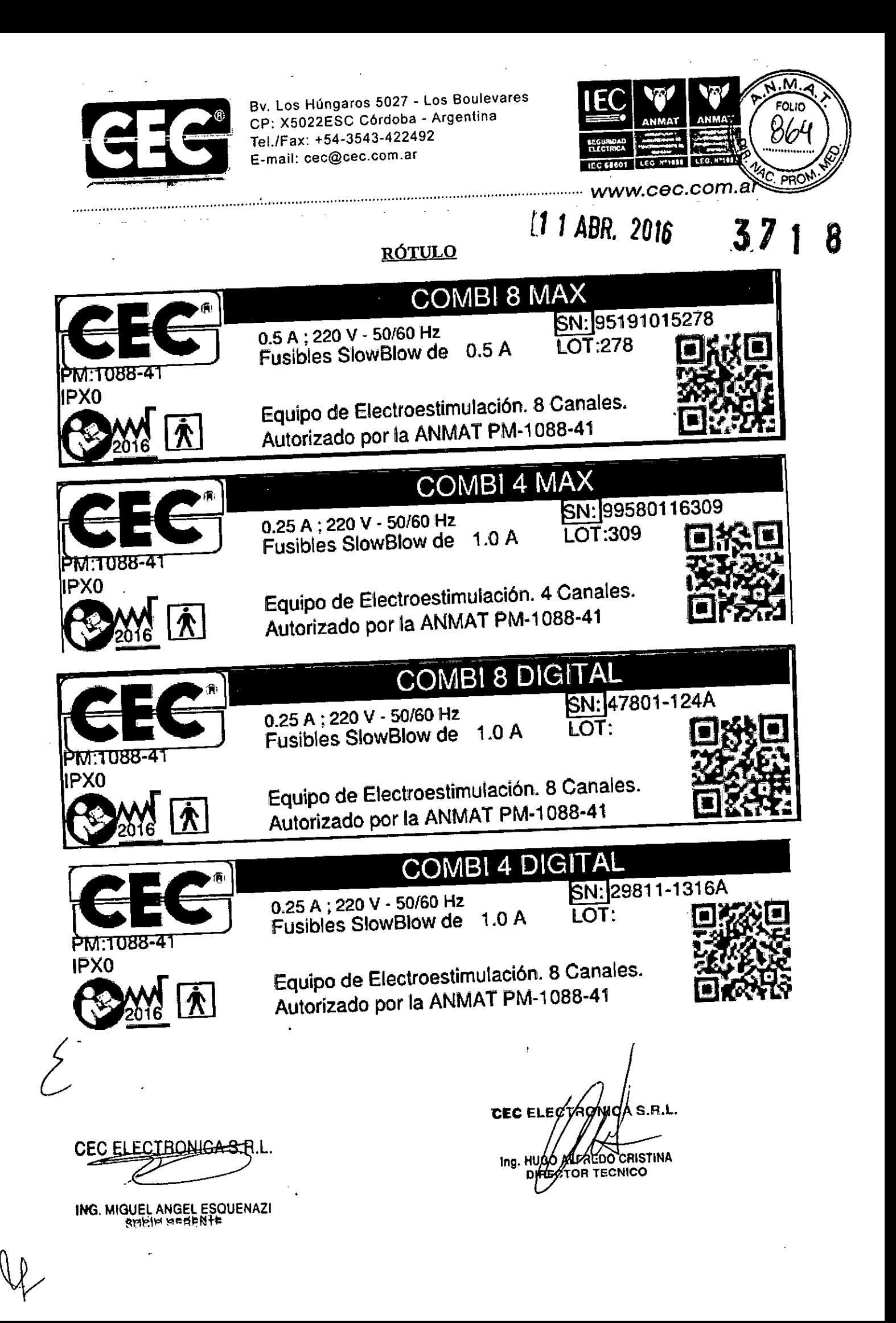

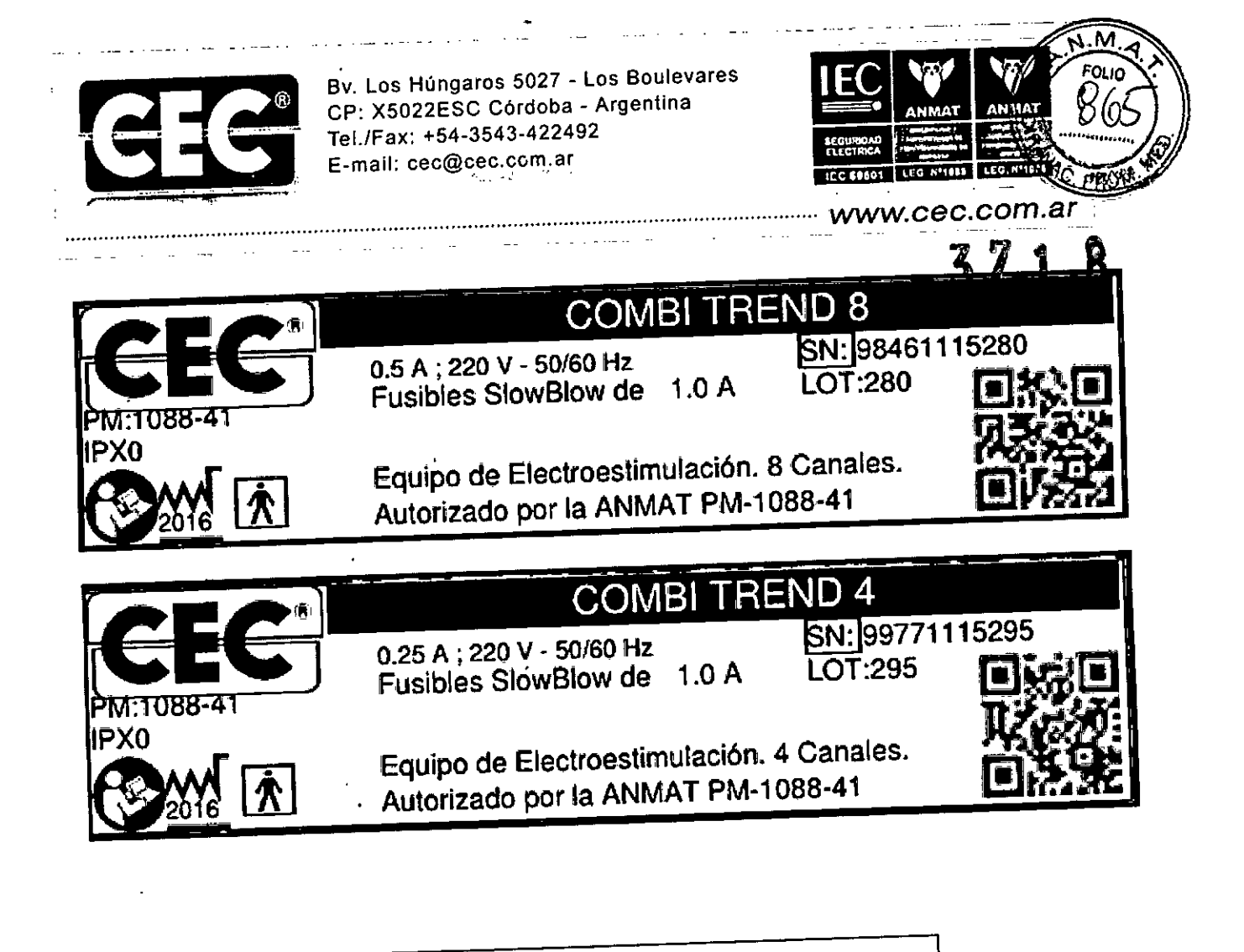

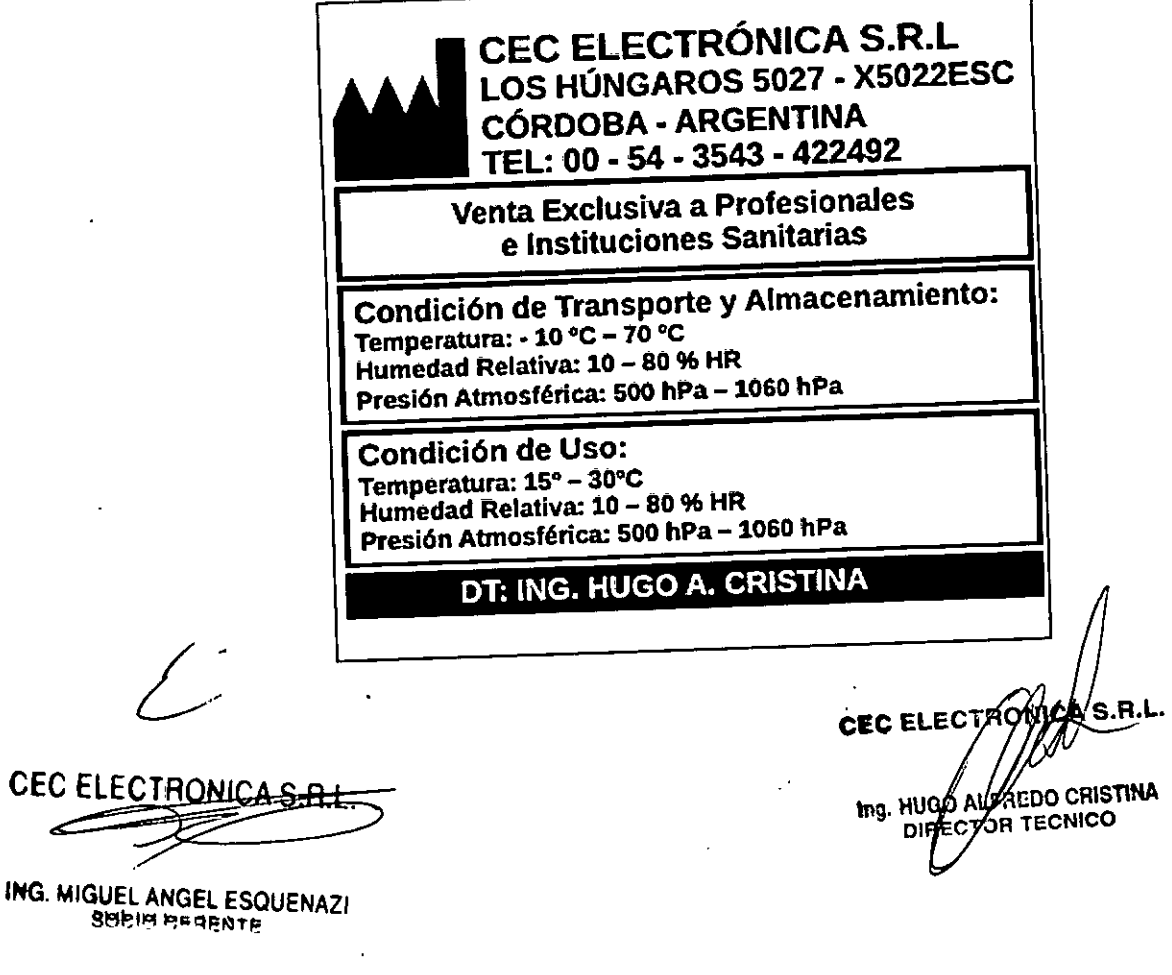

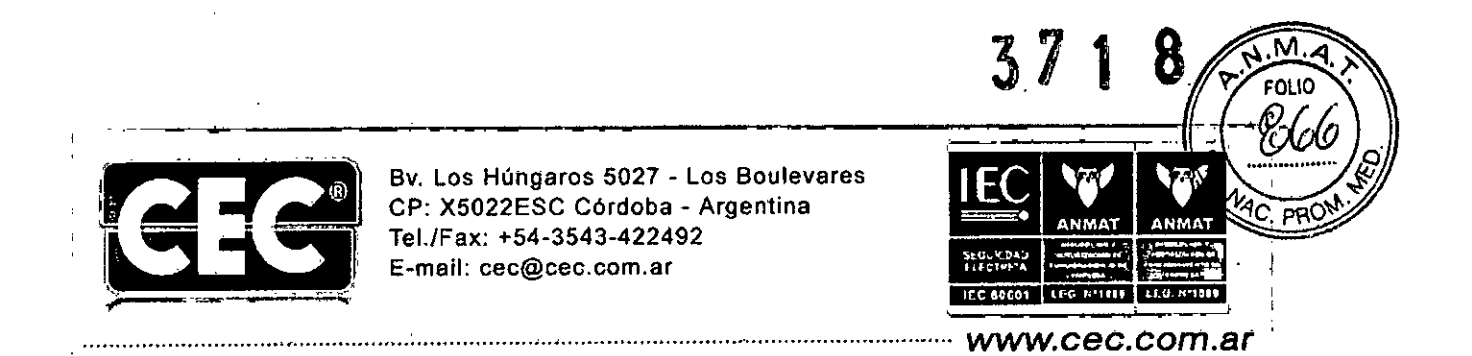

## INSTRUCCIONES DE USO SEGÚN ANEXO III.B

## FAMILIA ELECTROESTIMULADORES COMBI

## 3. Instrucciones de Uso 3.1 Las Indicaciones contempladas en el Item 2 de este reglamento (Rotulo), salvo las que figuran en los items  $2.4$  y  $2.5$

1. Fabricado por: CEC ELECTRONICA S.R.L. BV. LOS HUNGAROS 5027 - c.P. (X5022ESC) CÓRDOBA CAPITAL TELÉFONO: 03543-422492 - FAX: 03543-422492 INT13 ORIGEN: ARGENTINA LEGAJO ÚNICO: 1088 ATENCIÓN AL CLIENTE: 03543-422492

2. Equipo generador de estimulación Marca: CEC ELECTRONICA S.R.L. MODELOS: . COMBI 8 MAX COMBI TREND 8 ; COMBI 8 DIGITAL COMBI4MAX COMBI TREND 4 COMBI 4 DIGITAL

3. SN (Número de Serie): XXXXXX-XX Lot: XXX (Lote de producción)

4. Año de fabricación: XXXX

5. Almacenamiento, conservación y/o manipulación del producto: Fragíl, Proteger de condiciones climáticas adversas, no almacenar en la intemperie,

6. Uso del Producto: Para el correcto manejo de la familia de equipos de estimulación (Combi 8 Max-Combi Trend 8 - Combi 8 Digital - Combi 4 Max - Combi Trend 4 - Combi 4 Digital) referirse a las instrucciones de uso detalladas en el manual de usuario provisto con el producto, ante cualquier duda o consulta puede comunicarse con nuestras oficinas comerciales (Mail, Telefond, Whatsapp, Fax, etc).<br> **CEC ELECTRONICAS R1** 

ING. MIQUEL ANGEL ESQUENAZI **306IO PERFETE** 

**EDO CRISTINA**  $mg$  HVgO ECNICO

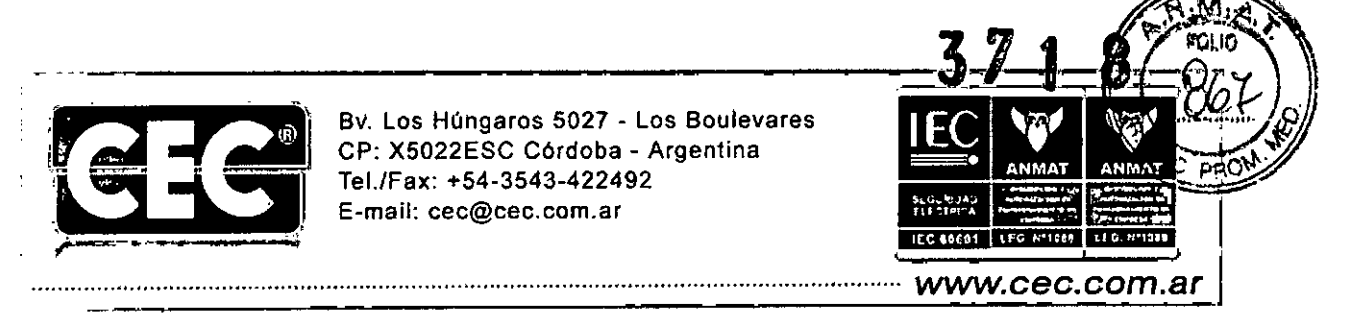

Instrucciones de Uso:

- Coloque los electrodos en la zona a tratar, colocando gel neutro (entre el electrodo y la piel), en la zona a tratar. Fijarlos con la cinta de velcro
- Conecte el equipo a la red de alimentación,
- Encienda el mismo por medio del interruptor que se ubica en la parte trasera del equipo,
- Seleccione el programa que desee operar o coloque los parámetros que sean necesarios (frecuencia, intensidad, barrido, etc)
- En caso de ser necesario (parámetros por el usuario) colocar el tiempo del tratamiento a realizar.
- Presionar el botón de Inicio/Pausa.
- Una vez concluido el tratamiento, limpiar la zona (gel restante), con un paño húmedo,
- Recuerde leer con atención las precauciones y advertencias en el manual del producto.
- Para apagar el equipo, se recomienda terminar el tratamiento, o pararlo presionando el botón inicio/pausa por 3 segundos. Luego apagar el interruptor que se ubica en la parte trasera del equipo, Desenchufarlo de la red de alimentación, Sacar los electrodos de la zona tratada,
- CEC ELECTRONICA S.R.L. recomienda que el usuario lea atentamente el manual de usuario antes de comenzar a utilizar el equipo,
- 7, Producto para Uso Estético: Venta exclusiva a Profesionales e instituciones sanitarias,
- 8. Director Técnico: Ing, Hugo Alfredo Cristina
- 9. Producto Registrado por ANMAT PM: 1088 41

CEC ELECTRONICA S.R.L.

**INGERED ANGEL ESQUENAZI S NEBENTE** 

**CEC ELEC** liCA S∕R I Ing. HUGO AL ÉDO CRISTINA Dŕ ን TECNICO

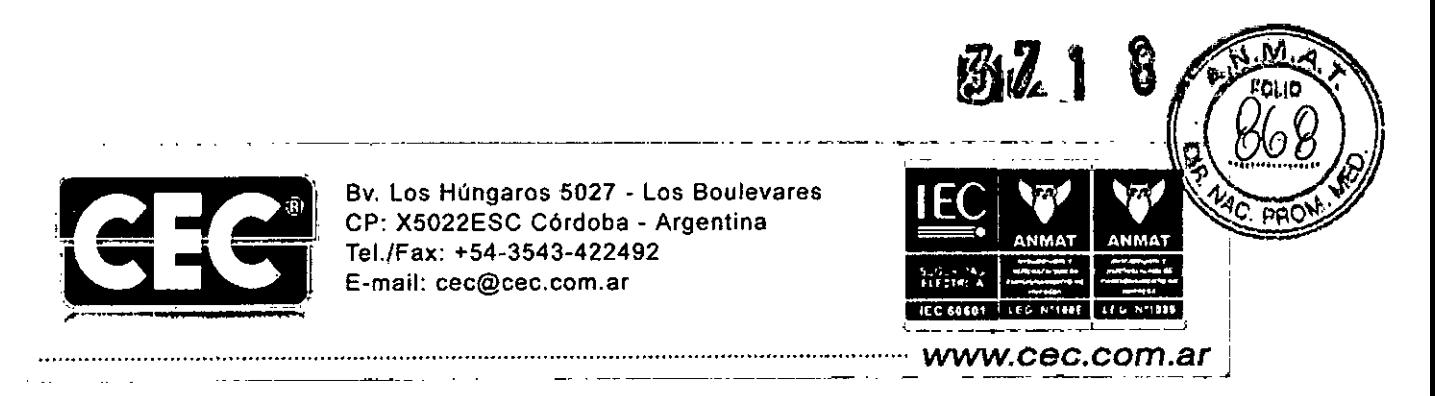

[3.2 Las prestaciones contempladas en el ítem 3 del Anexo de la Resolución GMC N. *72198* que .dispone sobre los Requisitos Esenciales de Seguridad y Eficacia de los Productos Médicos y los ,posibles efectos secundarios no deseados.

Encendido del Equipo

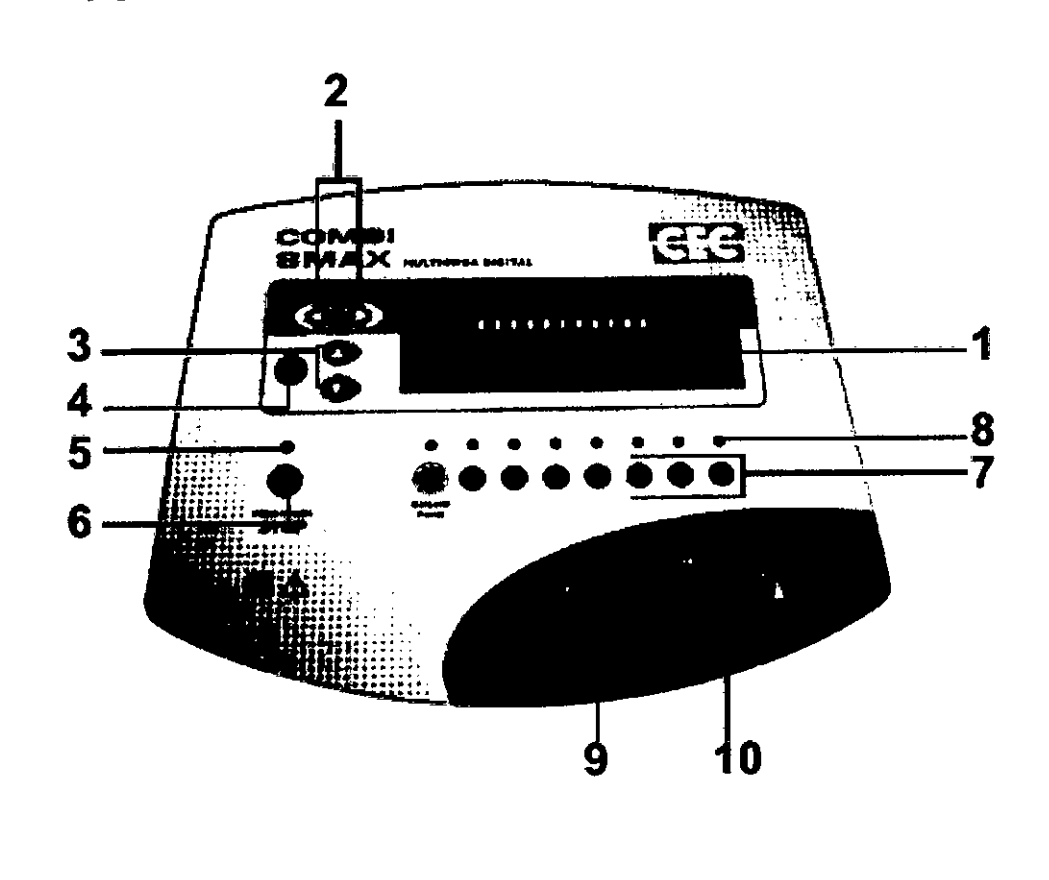

- 1. Pantalla digital.
- 2. Botones de selección de parámetros.
- 3. Botones de regulación de parámetros.
- 4. Botón GRABAR.
- 5. Indicador luminoso de encendido.
- 6. Botón INICIO/PAUSA/STOP del tratamiento.
- 7. Panel de selección de canales.
- B. Indicadores luminosos de canal activo.
- 9. Perilla de control de intensidad en Estimulación.
- 10. Perilla de control de intensidad de Corriente Galvarica.

ING: MIGUEL ANGEL ESQUENAZI **SOCIO GERENTE** 

CEC ELECTION WAS FIL. Ing. HUG $\oint \sqrt{45}$ EDO CRISTINA

DIR<sub>te</sub> for Tecnico

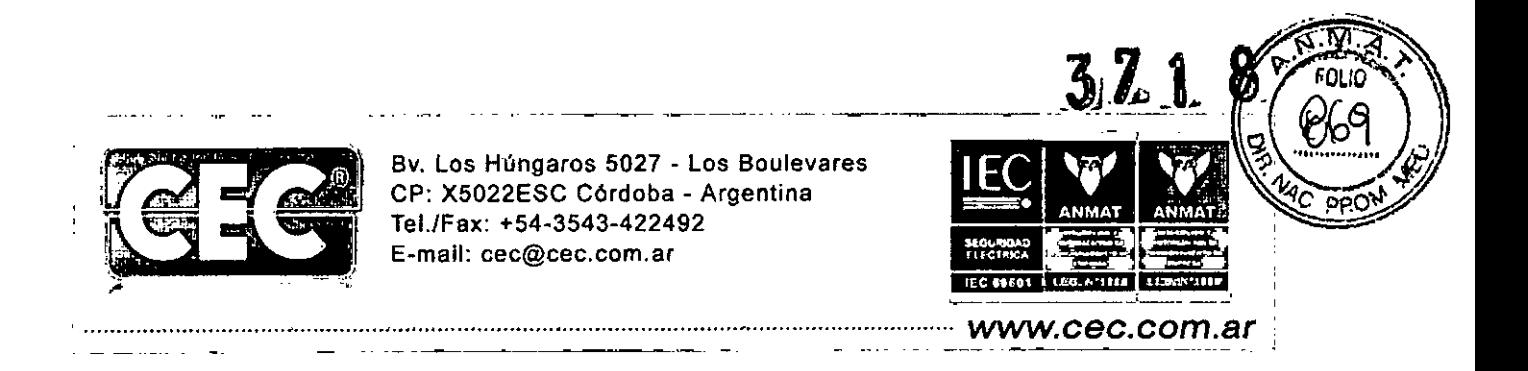

Antes de encender el equipo verifique que el cable de linea de alimentación se encuentre enchufado a una toma de corriente. No tepe las rejillas de ventilación, rnanténgalas siampre libres para asegurar el buen funcionamiento:

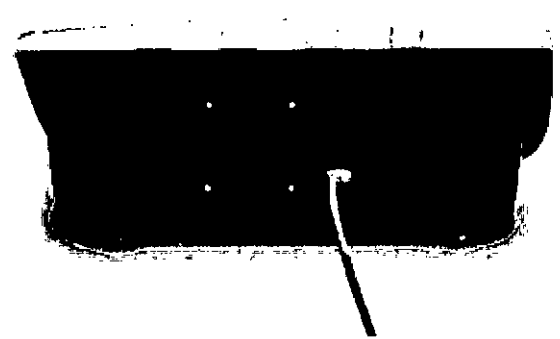

Conecte los cables de estimulación en las salidas ubicadas en el frente del gabinete:

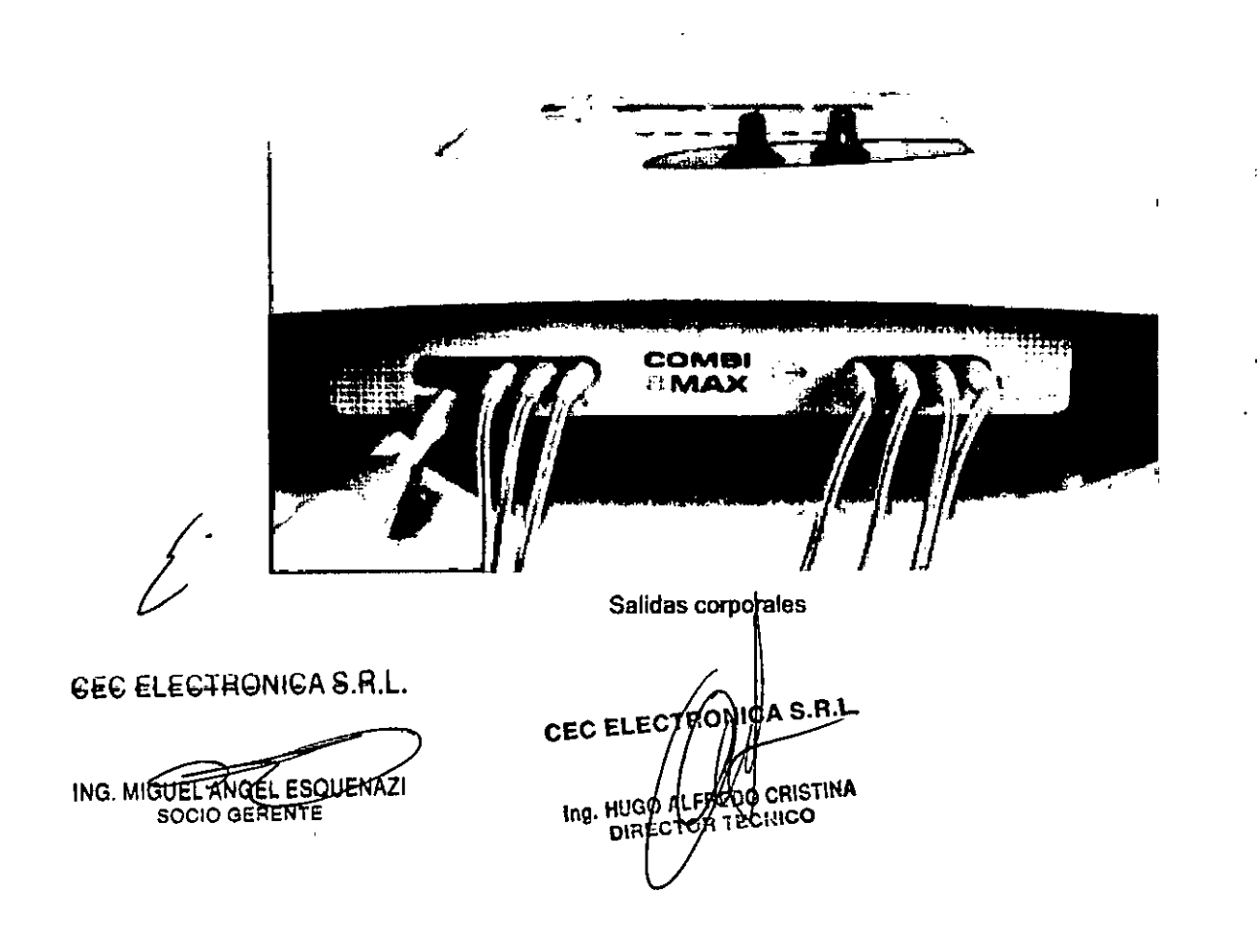

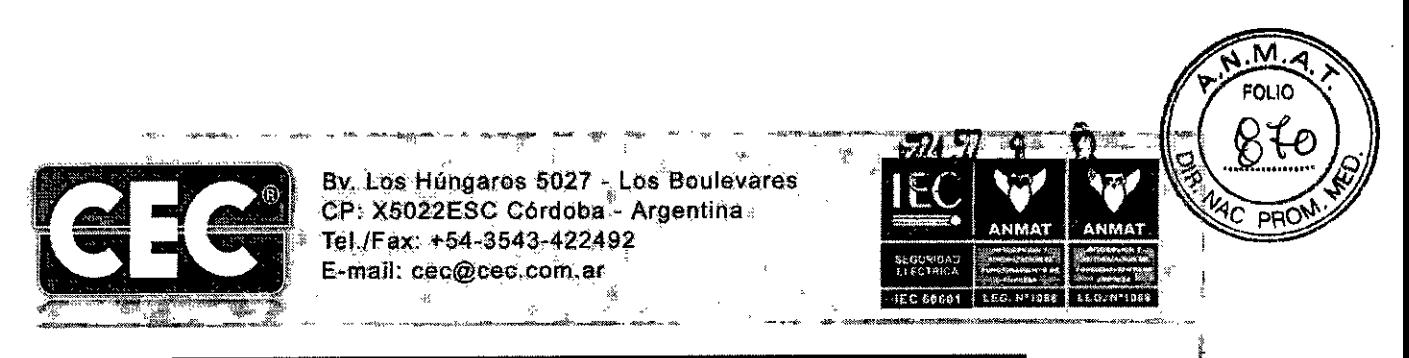

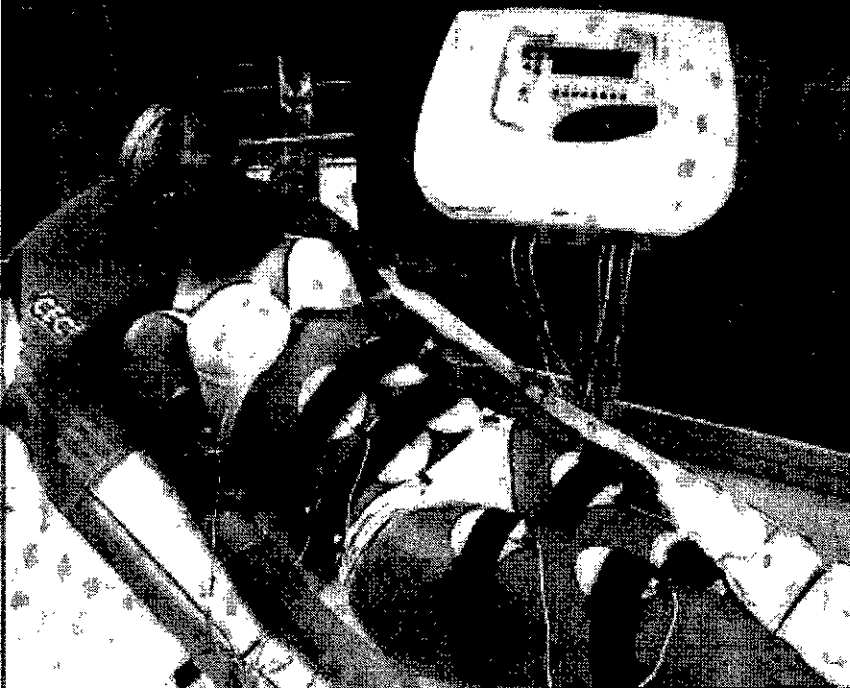

Encienda el equipo. La llave se encuentra en la parte posterior del gabinete:

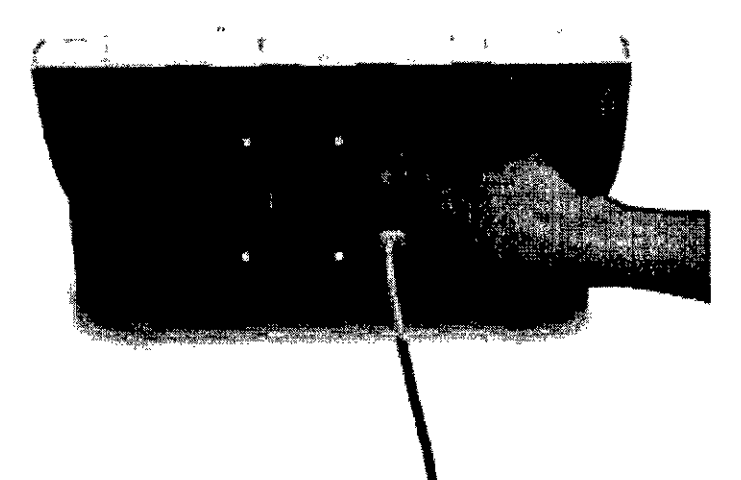

- Uso con corriente galvánica (iontoforesis): una vez colocados los electrodos con el principio activo, de comienzo al tratamiento con el botón INICIO/PAUSA/STOP. Luego, seleccione el canal y comience a subir la intensidad con la perilla covespondiente a Galvánica, hasta que el paciente perciba un suave hormigueo.

ING. MIGLECANGEL ESQUENAZI

CEC ELECTRONICA S.R.L. **PEDO CRISTINA**<br>A TECNICO Ing. HUGO/A DIRE

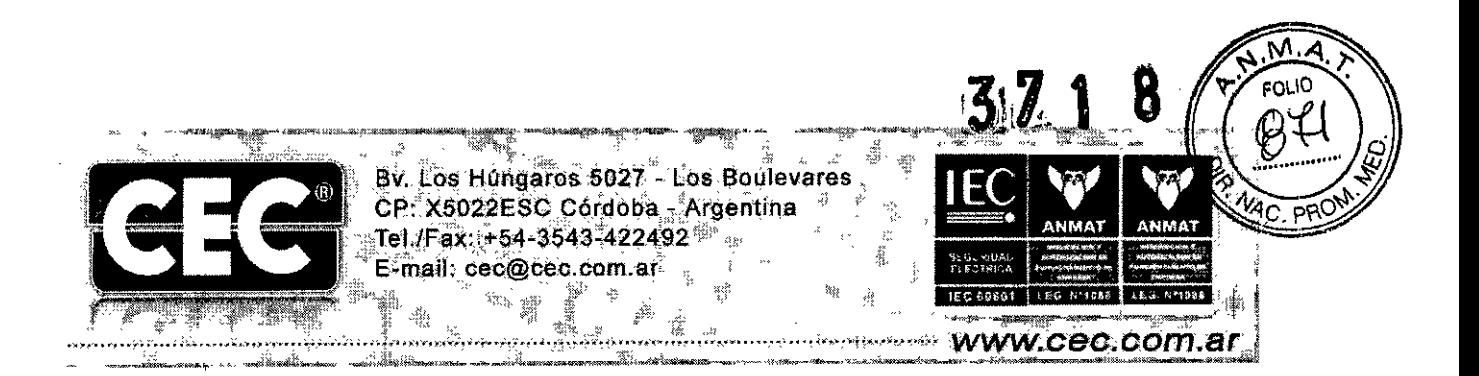

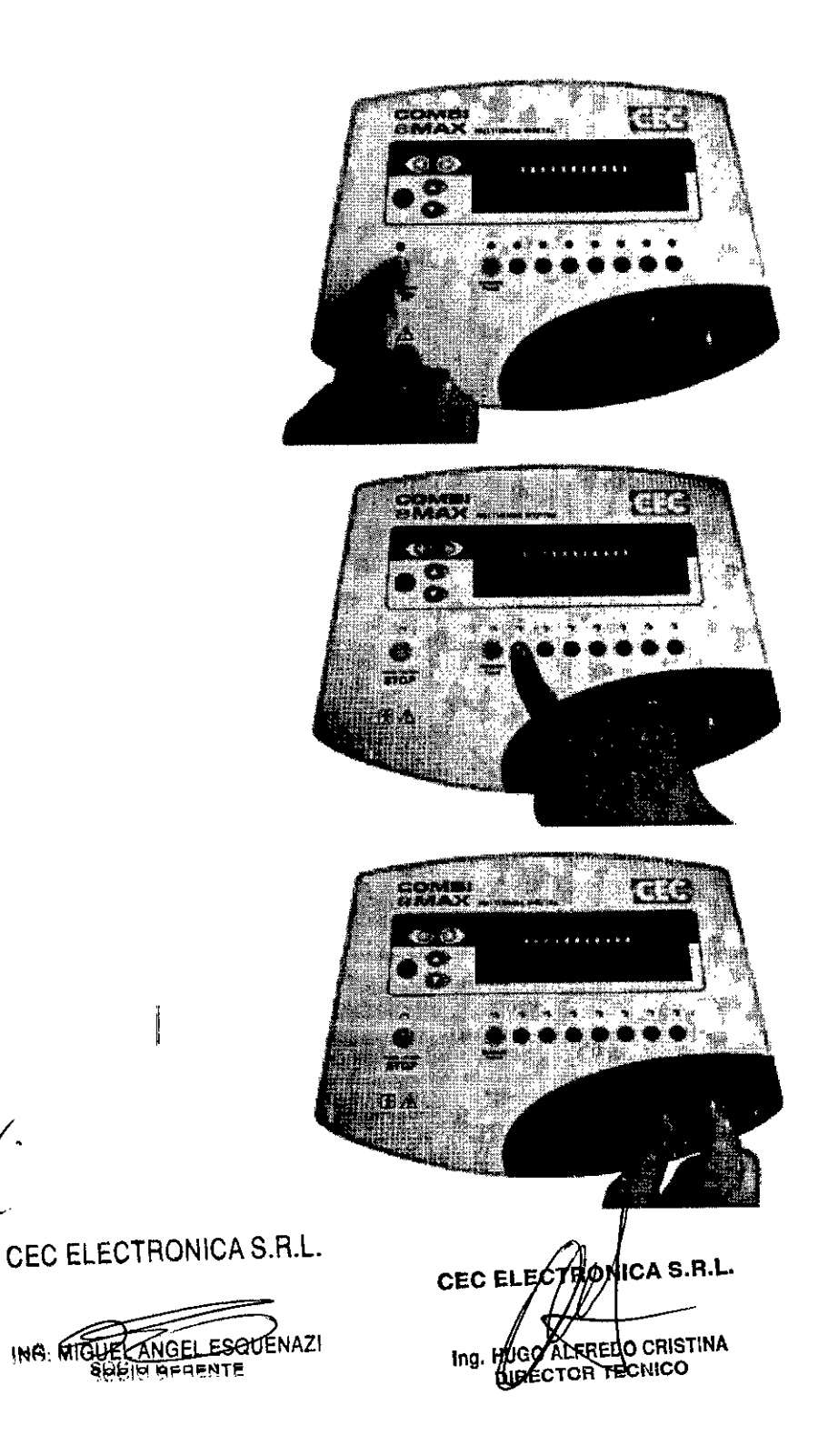

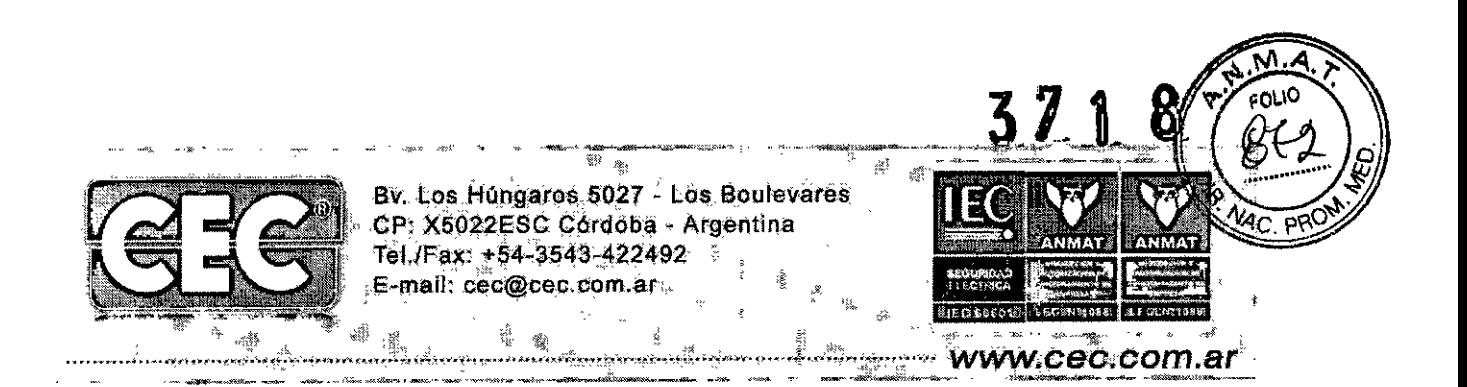

- Encender el equipo con el interruptor de la parte trasera del equipo
- Seleccionar en la pantalla si quiere un programa preestablecido (recomendado por el fabricante) o desea configurar un programa (Usuario del equipo).
- Colocar el tiempo de tratamiento.
- Dar inicio con la tecla inicio/Pausa
- Si se requiere pausar el tratamiento, se debe presionar una vez el botón **Inicio/Pausa**
- Para terminar el tratamiento, se debe posicionar en el botón de parada (STOP [])
- Apagar el equipo del interruptor ubicado en la parte trasera
- Desenchufarlo de la red de alimentación

Se refiere a los programas automáticos con los que cuenta el equipo. Recomendamos comenzar con esta modalidad hasta adquirir la práctica necesaria como para configurar programas propios:

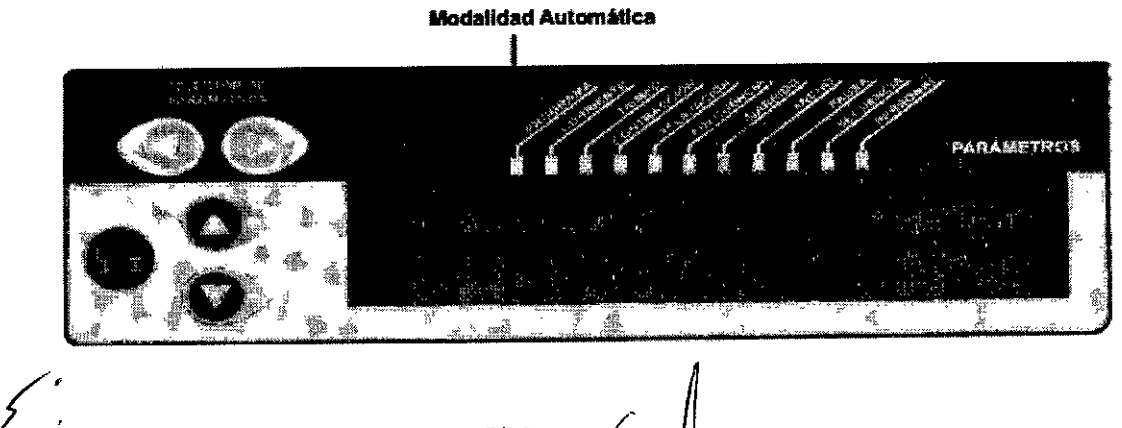

CEC ELECTRONICA S.R.L.

ING: MIGUEL ANGEL ESQUENAZI

CEC ELECTRONICA S.R.L. ing. HUQQA O CRISTIN**A DINEK RCHICO** 

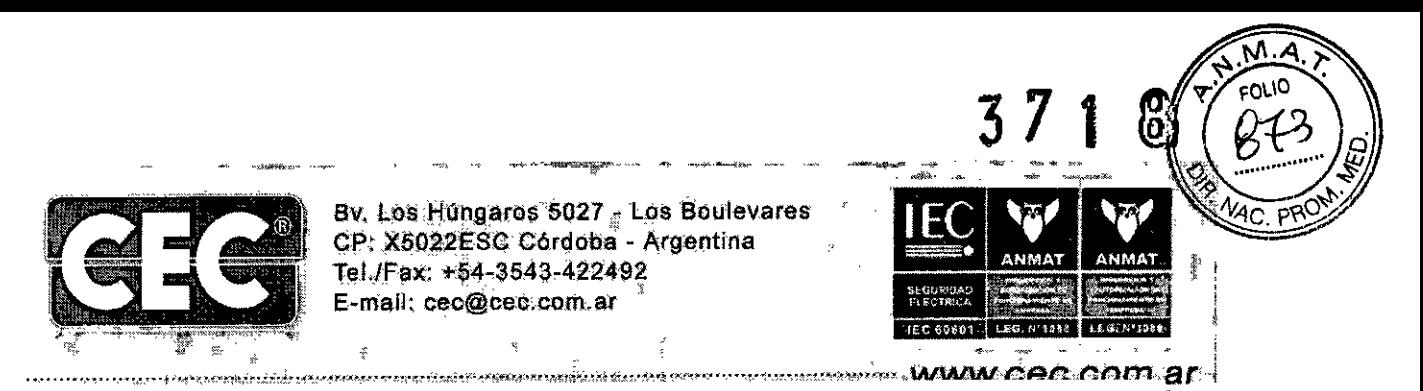

Una vez colocados los electrodos al paciente, encienda el equipo, éste iniciará de forma predeterminada en Modalidad Automática:

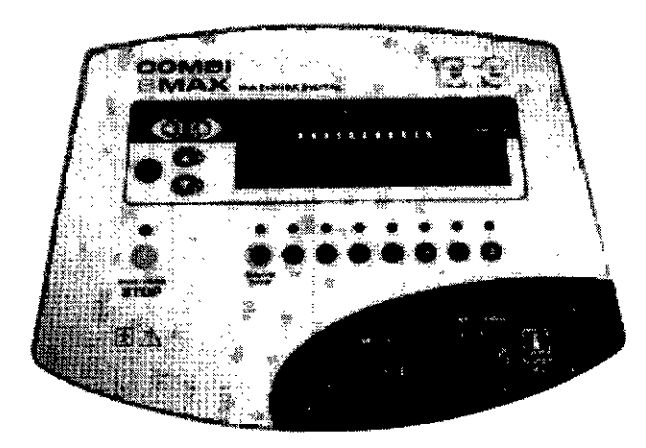

Con los botones de regulación de parámetros, elija el programa:

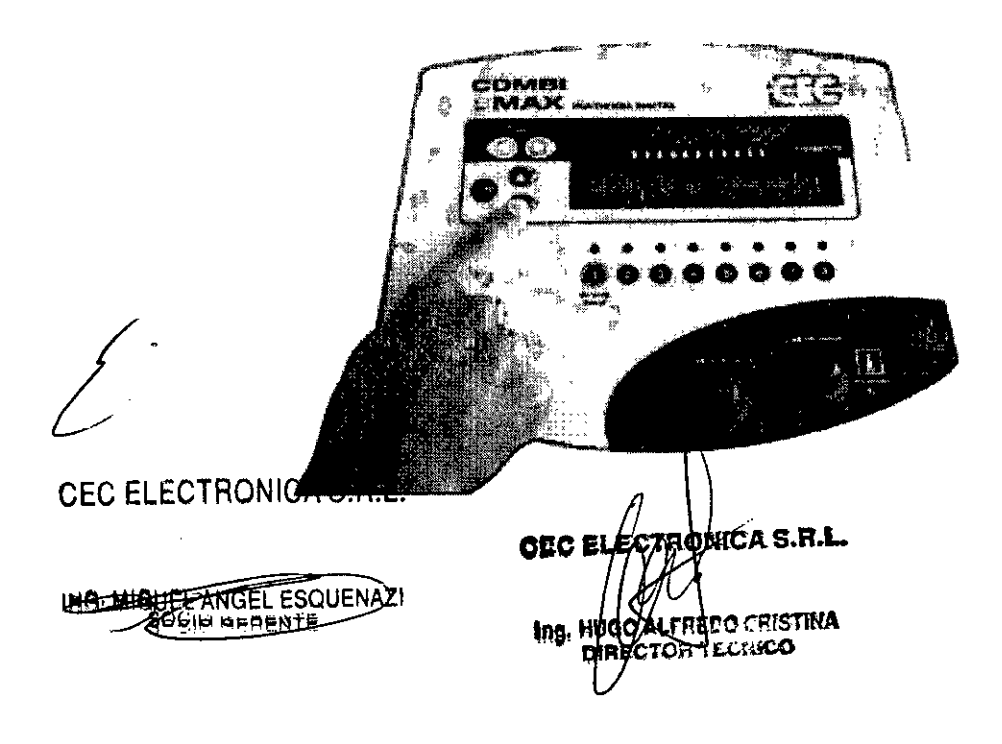

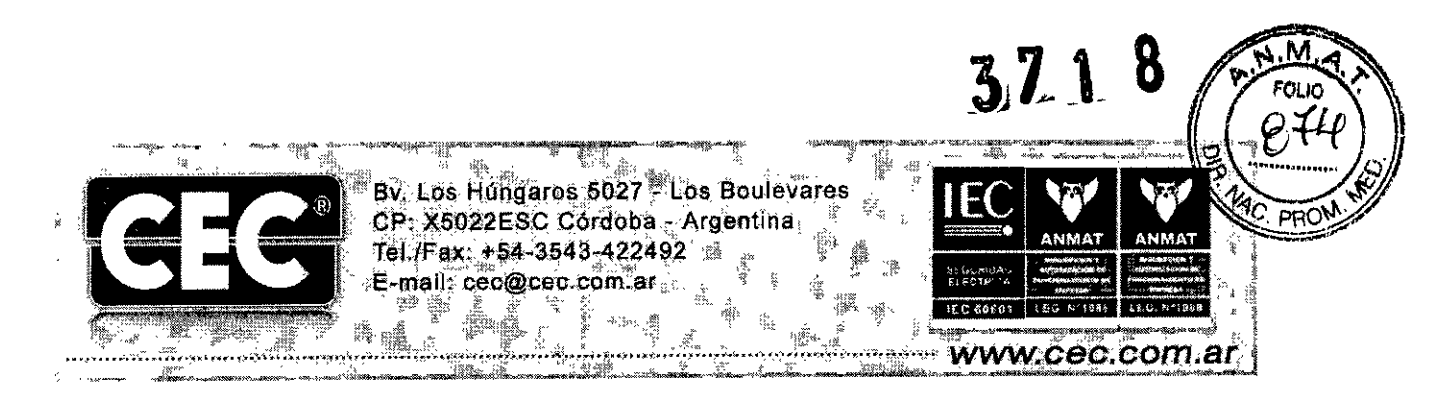

Inicie el tratamiento presionando el botón INICIO/PAUSA/STOP. En la pantalla podrá leerse: "Cargando el programa en el equipo":

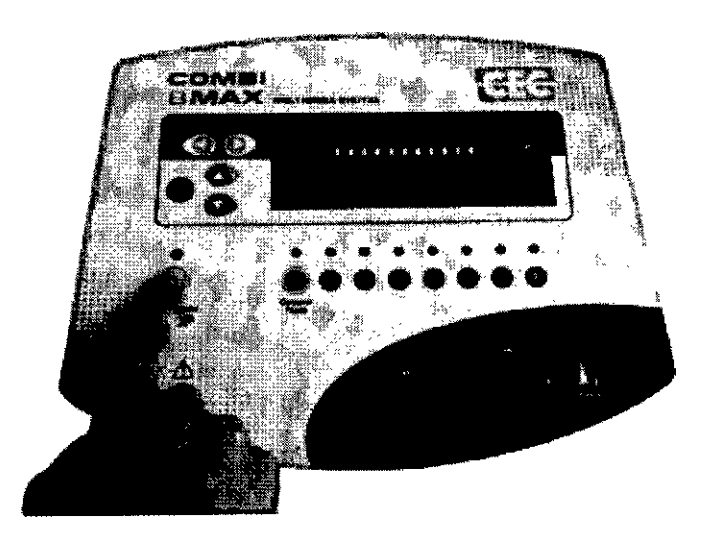

Comience incrementando la intensidad con la perilla correspondiente a Estimulación (para ondas rusas, interferenciales bipolares, TENS y los impulsos), hasta conseguir la estimulación buscada, sin dolor:

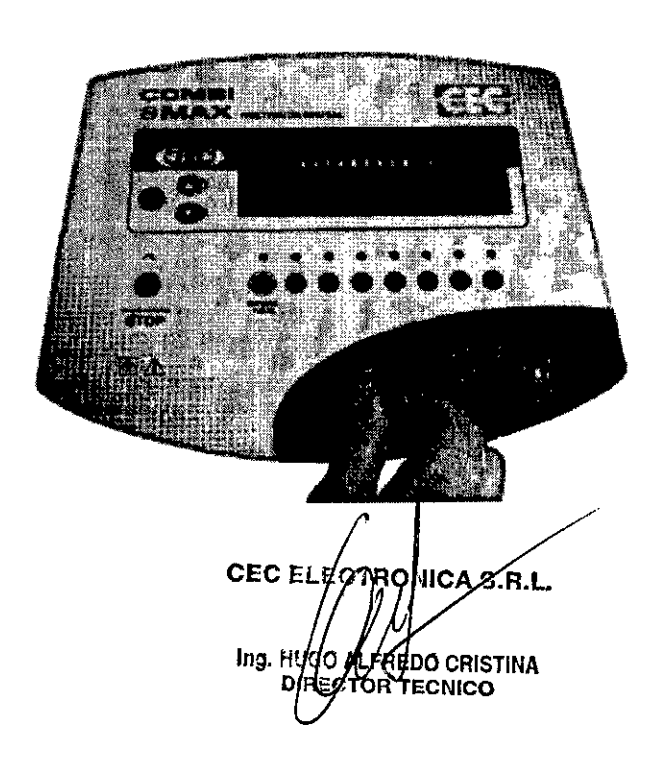

 $\frac{1}{2}$ 

ING. MIGLEE ANGEL **ESQUENAZI BODIO BEPENTE** 

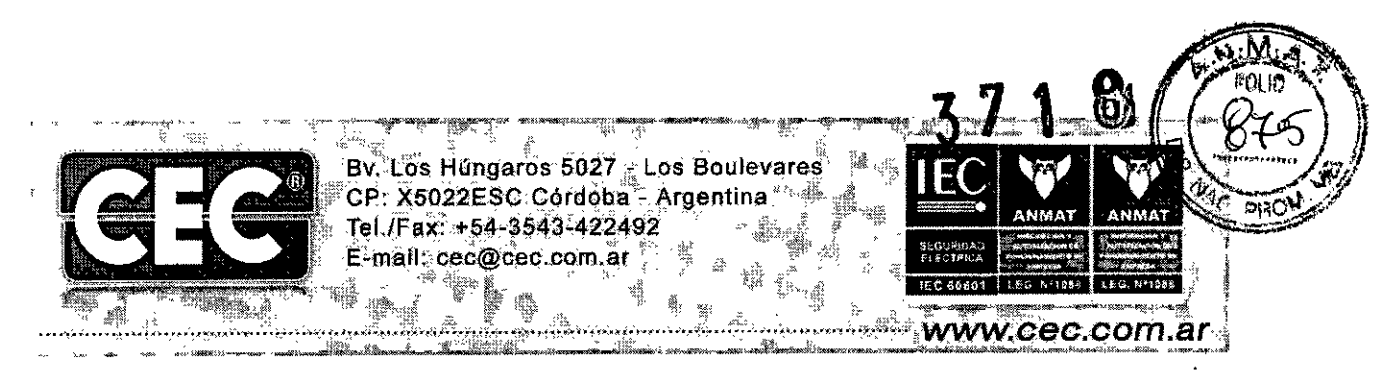

Regule del mismo modo todos los canales utilizados en el tratamiento (canal por canal). Para suspender el tratamiento oprima el botón INICIO/PAUSA/STOP una vez, rápidamen-

te:

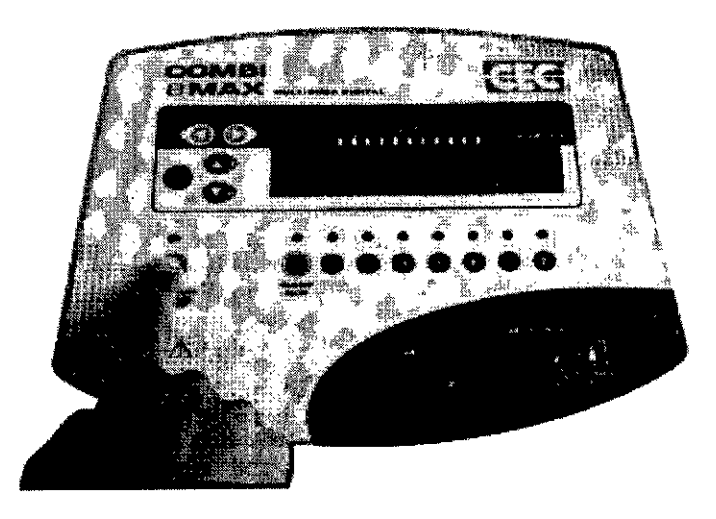

Seleccione el canal a utilizar (de acuerdo al que haya conectado en la salida). En la pantalla podrá visualizar el canal seleccionado:

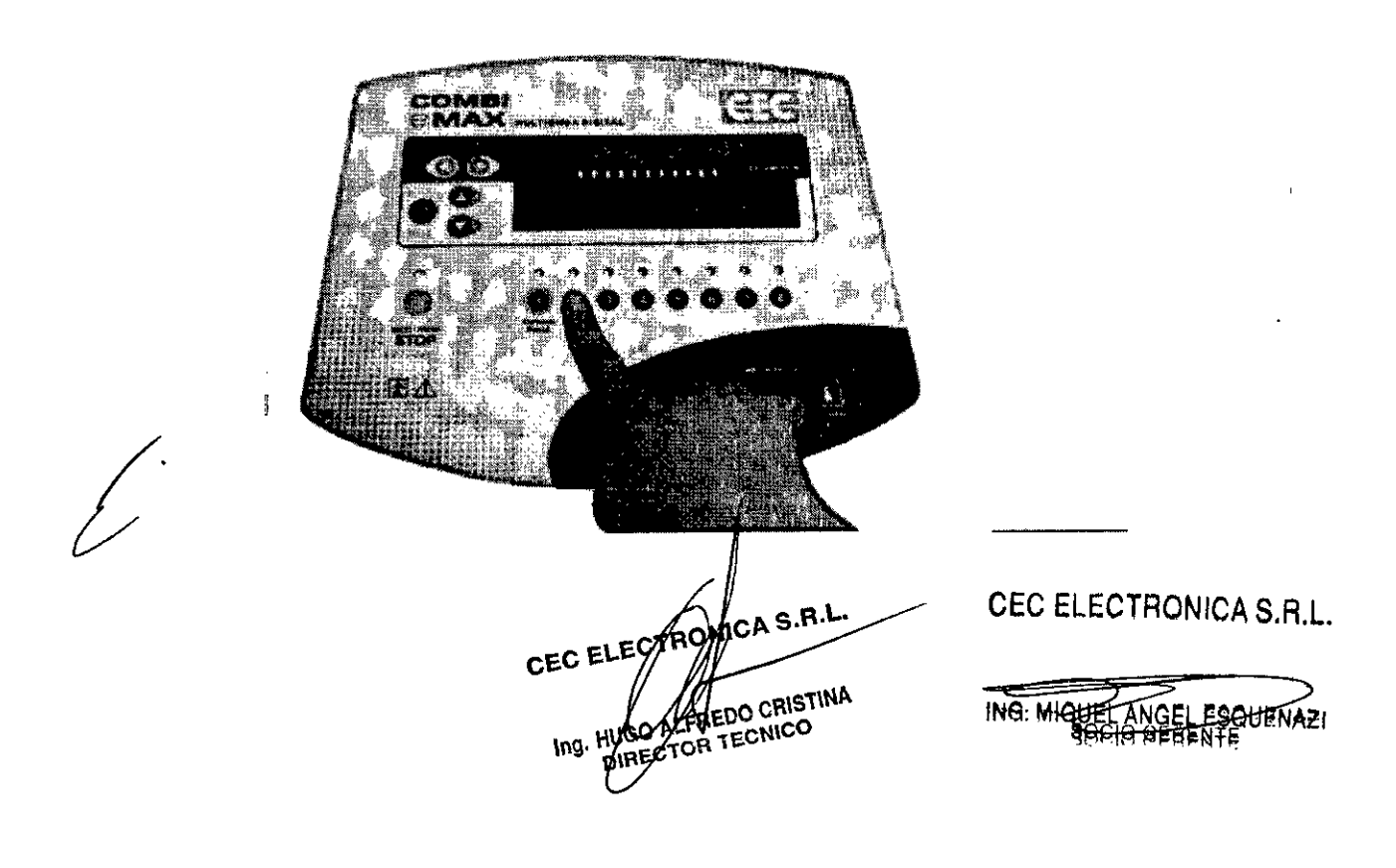

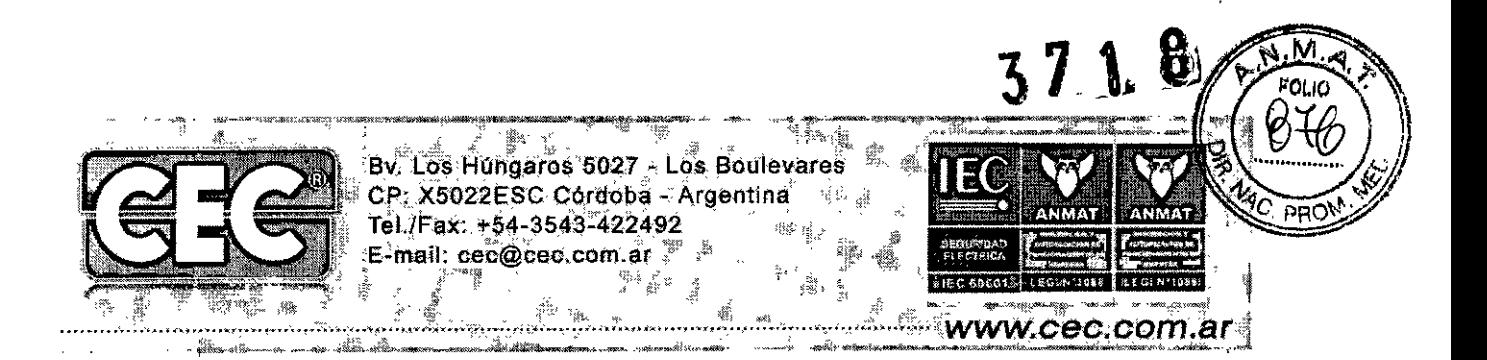

Para reanudar, vuelva a presionarlo.

Ì

Para finalizarlo, mantenga presionado el mismo botón durante 3 segundos:

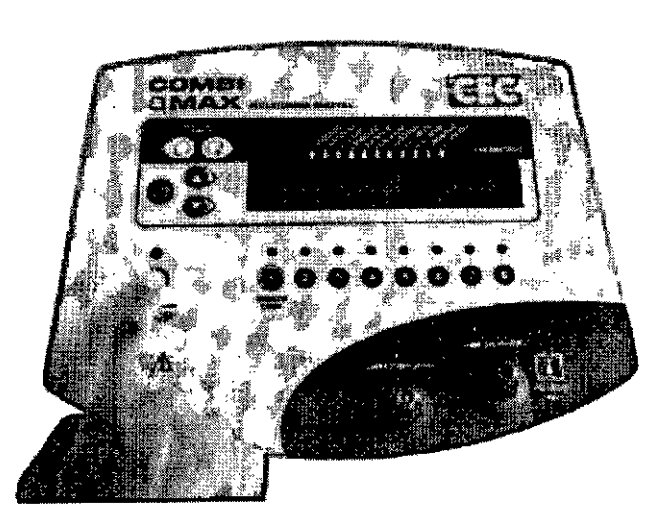

Para apagar el equipo completamente pulse la llave de encendido (ubicada en la parte posterior del gabinete).

3.3 Cuando un producto médico deba instalarse con otros productos médicos o conectarse a los mismos para funcionar con arreglo a su finalidad prevista, debe ser provista de información suficiente sobre sus características para identificar los productos médicos que deberán utilizarse a fin de tener una combinación segura

No corresponde / No Aplica CEC ELECTRONICA S.R.L. CEC ELECTRON /s.B MIGUEL ANGEL ESQUENAZI Ing. HUGO M\_FO CORISTINA

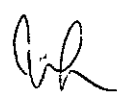

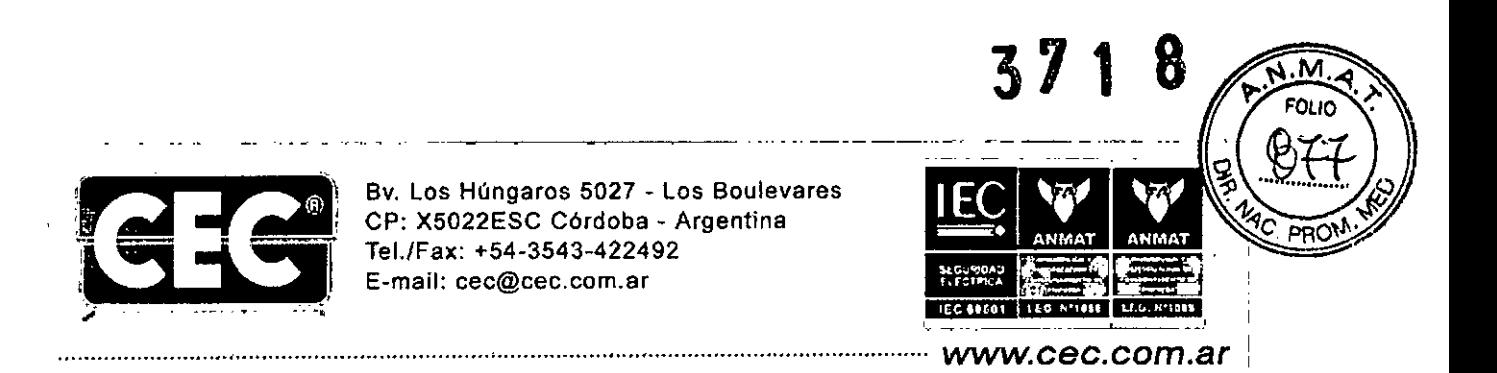

3.4 Todas las informaciones que permiten comprobar si el producto médico está bien instalado y pueda funcionar correctamente y con plena seguridad, asi como los datos relativos a la naturaleza y frecuencia de las operaciones de mantenimiento y calibrado que haya que efectuar para garantizar permanentemente el buen funcionamiento y la seguridad de los productos médicos.

Es importante verificar la correcta instalación del equipo antes de utilizarlo. Es necesario verificar que la instalación eléctrica tenga toma a tierra y que los conectores del cable de alimentación se encuentren correctamente ubicados ya sea en el tomacorriente como en el equipo.

Es necesario verificar una ubicación con buena circulación de aire, y el equipo se debe posicionar de forma horizontal, no se deben colocar objetos que obstruyan la ventilación del mismo. .

Una vez que se enciende el equipo por medio del interruptor ubicado en la parte trasera, éste realiza Un autochequeo, verificando las comunicaciones de las placas electrónicas, verificando los leds y/o pantalla gráfica (enciende el total de leds, para verificar que no haya ninguno quemado y así no se pueda confundir la lectura de lo que esta en la pantalla). A partir de ese momento el equipo queda en forma standby (esperando que el usuario ingrese el programa o los parámetros).

3.5 La información útil para evitar ciertos riesgos relacionados con la implantación del producto médico

No corresponde / No aplica

.La información relativa a los riesgos de interferencia reciproca relacionados con la presencia del [producto médico en investigaciones o tratamientos especificos

#### ATENCIÓN

Para evitar el riesgo de choque eléctrico, este aparato solo se debe conectar a una red de alimentación con tierra de protección.

#### ATENCIÓN

La conexión simultánea al paciente de este equipo y un equipo de cirugía radiofrecuencia puede resultar en quemaduras en el lugar donde se manipulen los accesorios, en posibles inestabilidades en la forma de onda de salida y en los indicadores de funcionamiento.

#### ATENCIÓN

Debe siempre utilizar los accesorios brindados por el fabricante, ya que el equipo se calibra y prueba con sus accesorios. No debe usar ningún otro accesor os que no sea el entregado en el equipo.

CEC ELECTRONICA S.B.L. **FOO CRISTINA** Ing. HUGO AV **ORTECNICO DIEEC** 

CEC ELECTRONICA S.R.L.

ING. MIGUEL ANGEL ESQUENAZI

SOCIO GERENTE

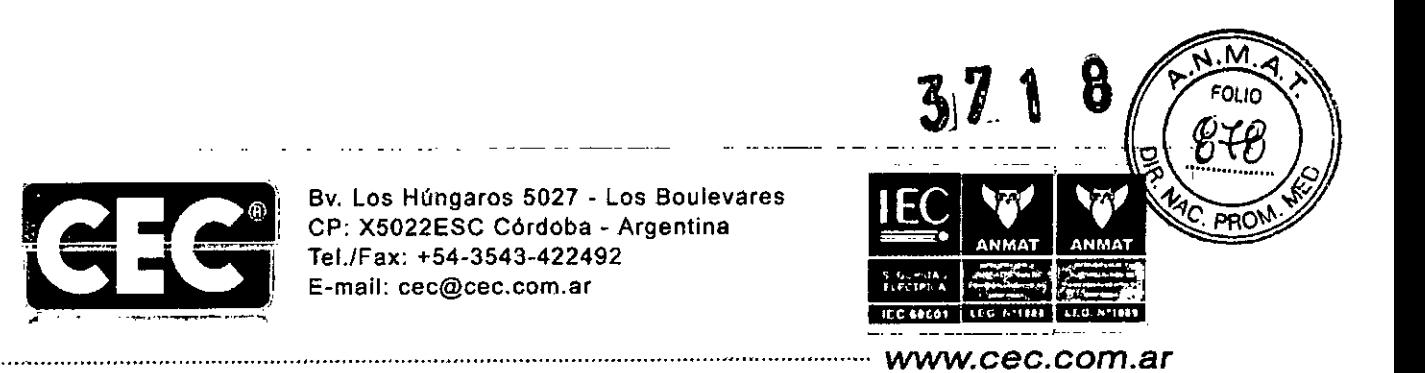

 $|3.7\>\rm{Las}$  instrucciones necesarias en caso de rotura del envase protector de la esterilidad y si  $^{-1}$ corresponde la indicación de los métodos adecuados de reesterilización.

No corresponde / No aplica

 $\sim 100$ 

:3.8 Si un producto médico está destinado a reutilizarse, los datos sobre los procedimientos apropiados para la reutilización, incluida la limpieza, desinfección, el acondicionamiento y, en caso, el método de esterilización si el producto debe ser reesterilizado, asi como cualquier limitación respecto al número posible de reutilizaciones.

En caso de que los productos médicos deban ser esterilizados antes de su uso, las instrucciones de limpieza y esterilización deberán estar formuladas de modo que si siguen correctamente, el producto siga cimpliendo los requisitos provistos en la Sección 1 (Requisitos Generales) del Anexo de la resolución GMC N° 72/98 que dispone sobre los Requisitos Esenciales de Seguridad y Eficacia de los productos médicos.

No corresponde / No aplica para la esterilización

## ATENCIÓN

Apague y desconecte siempre el equipo de la red antes de efectuar cualquier operación de limpieza

## ATENCIÓN

No sumergir los cabezales, ya que podría ingresar liquido en su interior.

#### ATENCIÓN

Este eqúipo NO es apto para el uso en presencia de atmósferas explosivas o mezcla inflamable de anestésicos con aire o con oxigeno u óxido de nitrógeno.

- Para evitar el deposito de polvo y/u otros agentes atmosféricos, limpiar la carcasa con un paño humedecido en agua.
- No utilizar productos de limpieza corrosivos ni oleosos, tales como aguarrás, tbinner o símil.
- Para aprovechar al máximo la vida útil de los cabezales se recomienda: una vez finalizada la sesión y antes de comenzar otra, limpiarlos con un paño suave. Cuando no los utilice, guárdelos limpios y secos.
- Antes de colocar el medio de conducción, as égúrese que la piel se encuentre limpia.

CEC ELECTRONICA S.R.L. Ing. HUGO AVEREDO CRISTINA

CEC ELECTRONICA S.R.L.

**IN9. MIGUEL ANGEL ESQUENAZ** 

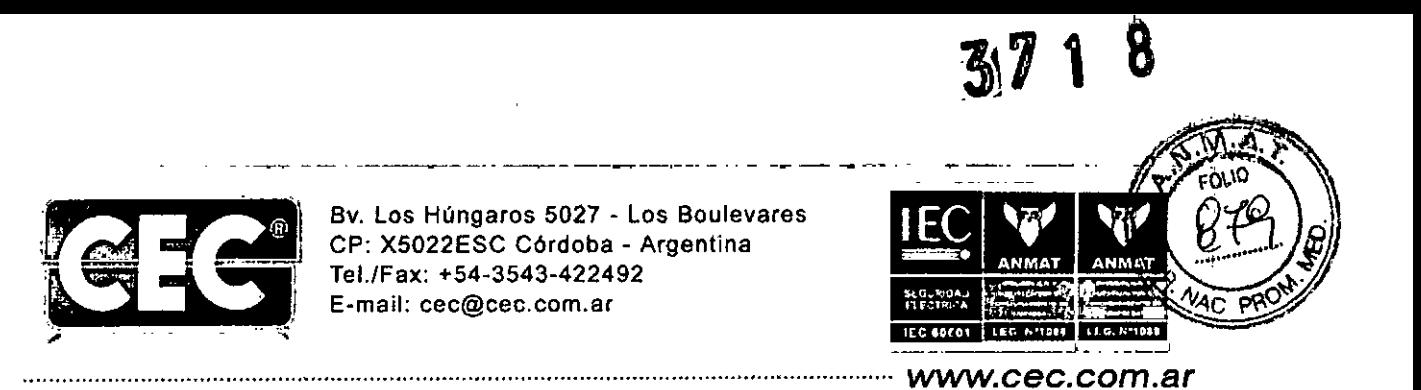

## [3.9 Información sobre cualquier tratamiento o procedimiento adicional que deba realizarse por masseuremente en producto médico (por ejemplo, esterilización, montaje final, entre otros) a conseguente de<br>La producto de utilizar el producto médico (por ejemplo, esterilización, montaje final, entre otros) a consegu

Todos se encuentran en el punto 3.2

,--------------------------------------, 3.10 Cuando un producto médico emita radiaciones con fines médicos, la información relativa a la naturaleza, tipo, intensidad y distribución de dicha radiación debe ser descripta. Las instrucciones de utilización deberán incluir además información que permita al personal médico informar al paciente sobre las contraindicaciones y las precauciones que deban tomarse. Esta información hará referencia particularmente a:

No corresponde *I* No aplica

3.11 Las precauciones que deban adoptarse en caso de cambios del funcionamiento del producto médico

En caso de cambios del funcionamiento del producto médico, se recomienda llevar a un service oficial. Ya que no se recomienda el calibrado o la puesta en marcha del equipo por el usuario.

3.12 Las precauciones que deban adoptarse en lo que respecta a la exposición, en condiciones. <sup>I</sup> ambientales razonablemente previsibles, a campos magnéticos, a influencias eléctricas externas, a descargas electrostáticas, a la presión o a variaciones de presión, a la aceleración a fuentes térmicas de ignición, entre otras.

No corresponde *I* No Aplica

3.13 Información suficiente sobre el medicamento o los medicamentos que el producto médico de que trate esté destinado a administrar, incluida cualquier restricción en la elección de sustancias que se puedan suministrar.

No corresponde / No aplica

CEC ELECTRONIC /s.R.1 **CRISTINA**  $mg. HUGO/$ CONICO **DIREC** 

ING MIGUEL ANGEL ESOLIENAZI **SHEIG GERENTE** 

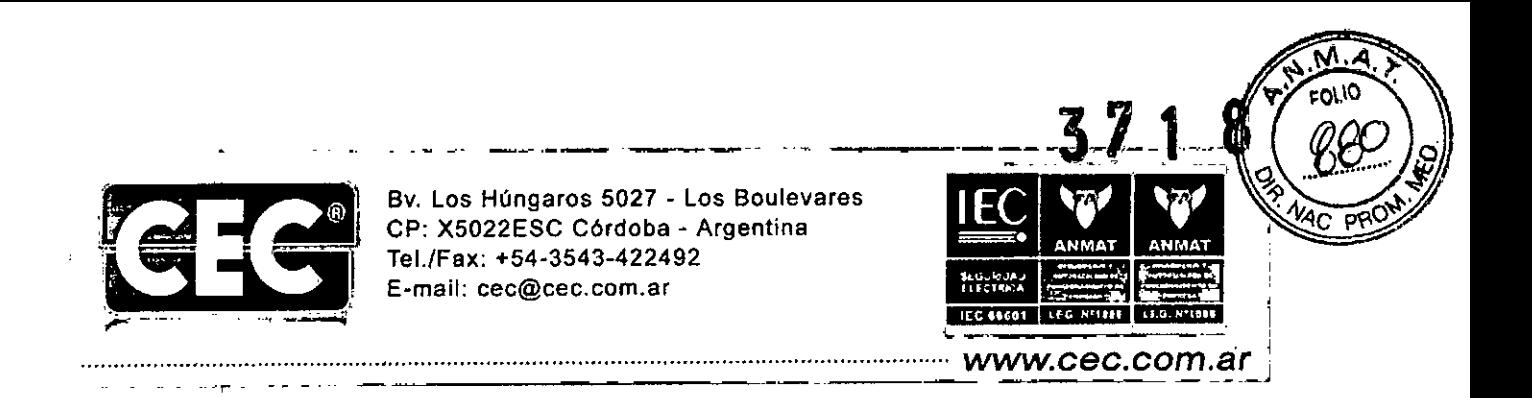

13.14Las precauciones que deban adoptarse si un producto médico presenta un riesgo habitual' especifico asociado a su eliminación.

No corresponde / No aplica

#### ATENCIÓN

Una vez concluida la vida útil del equipo y sus accesorios, reciclarlo en base a las normas ambientales vigentes en su región. No desecharlo con la basura doméstica.

3.15 Los medicamentos incIuidos en el producto médico como parte integrante del mismo, conforme al item 7.3 del Anexo de la Resolución GMC N°72/98 que dispone sobre los Requisitos Esenciales de Seguridad y Eficacia de los productos médicos

No corresponde / No Aplica

3.16 El grado de precisión atribuido a los productos médicos de medición.

No corresponde / No Aplica

CEC ELECTRONICA S.R.L. CEC ELECTRONICA S.R.L. **CO CRISTINA** Ing. HUGO/KL **ECNICO** DIRE

ING MIGUEDANGEL ESQUENAZI

"2016 - AÑO DEL BICENTENARIO DE LA DECLARACIÓN DE LA INDEPENDENCIA ¡NACIONAL"

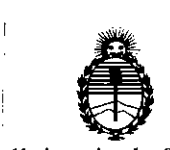

Ministerio de Salud Secretaría de Polítícas, Regulación e Instítutos A.N.M.A.T.

#### ANEXO

## CERTIFICADO DE AUTORIZACIÓN E INSCRIPCIÓN

## Expediente Nº: 1-47-3110-2983-15-1

I

I

I

I

I

I

I I

El Administrador Nacional de la Administración Nacional de Medicamentos, Alimentos y recnología Médica (ANMAT) certifica que, mediante la Disposición Nº ......., y de acuerdo con lo solicitado por CEC Electrónica S.R.L., se autorizó la inscripción en el Registro Nacional de Productores y Productos de Tecnología Médica (RPPTM), de un nuevo producto con los siguientes datos identificatorios característicos:

Ndmbre descriptivo: Familia de Electroestimulación. <sup>I</sup>

Eléctricos. CÓdigo de identificación y nombre técnico UMDNS: 18-466- Estimuladores

Marca(s) de (los) producto(s) médico(s): CEC Electrónica

Clase de Riesgo: II

Indicación/es autorizada/s: Con ondas rusas interferenciales bipolares, , tratamientos de atrofias musculares, potenciación muscular, relajación muscular, efecto vasomotor, hipotonías musculares, reeducación de la coordinación neuromuscular, procesos dolorosos de origen muscular, complementación deportiva, efecto reductor, efecto antiedematoso. Con tens, trata'mientos de ! , artralgias, artritis, artrosis, neuralgia facial atípica, ciatalgias, epicondialgias, , . neuralgia intercostal, dolos lumbar, mialgias, dolor de cuello, periartropatías,

dolor fantasma, polineuropatías, dolor post operatorio, tendinopatías y neuralgia del trigémino.

Modelo/s: COMBI 8 MAX, COMBI 8 DIGITAL, COMBI TREND 8, COMBI 4 MAX, COMBI4 DIGITAL, COMBI TREND 4.

Período de vida útil: 5 años.

Condición de uso: Venta exclusiva a profesionales e instituciones sanitarias

Nombre del fabricante: CEC Electrónica S.R.L.

Lugar/es de elaboración: Bv. Los Hungaros 5027, Los Boulevares, Córdoba, Argentina.

Se extiende a CEC Electrónica S.R.L. el Certificado de Autorización e Inscripción del PM-1088-41, en la Ciudad de Buenos Aires, a ..... 111 ABR. 2016..., siendo su I vigencia por cinco (5) años a contar de la fecha de su emisión.

DISPOSICIÓN N°

*C"*

Dr. ROBERTO **LE Subadminfstrador Nacional A.N.M.A.T.**